### Linux

### **Common Linux features**

- Multi-user (user accounts, multiple users logged in)
- Multitasking (Servers, daemons)
- Graphical user interface (X Window system)
- □ Hardware support (drivers)
- Network connectivity
- Network servers
- Application support

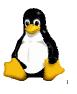

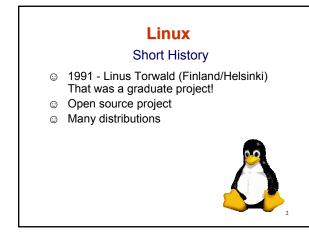

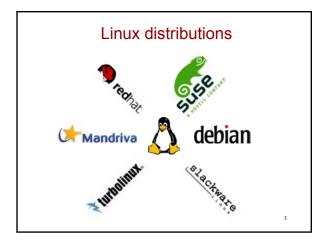

### Linux and Computational Physics

- Clusters !!!
- Desktops
- Servers
- Compilers
- Applications

# About Linux Good books Running LINUX, M. Welsh et. al., O'Reilly (2003)

Useful websites
 www.linux.org

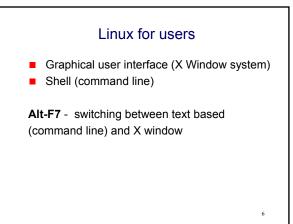

### Shell - Commands

- Commands are case sensitive ! i.e. help ≠ Help
- getting help on a command "rmdir" man rmdir
- Important commands
   passwd- change password
   yppasswd change password on network
   exit exit from shell (or account)

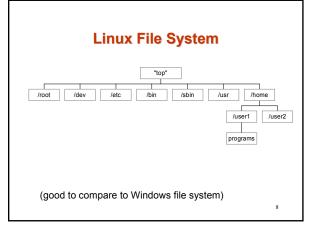

# File system /root root user's home directory /dev devices (drivers) /etc administration configuration files /bin common Linux commands /sbin adm. commands + daemons /usr user applications, ... /home users files user 1 user 2

### Moving around where am I? pwd id who am I name for the home directory echo cd somename go to directory somename (go to home (log in) directory cd cd .. (change to parent directory of the current one) mkdir name create a directory name Is (Is -al) what is in the current directory

# Working with files

- cp filename1 filename2 copies
- mv filename1 filename2 renames/moves
- rm (rm -i) filename delete file(s)
- chmod changing permissions

## Edit / create files vi - line editor (very old but everywhere) emacs (line and X-window: very strong) nedit (X-window editor) more X-window editors ... me – midnight commander!!!

10

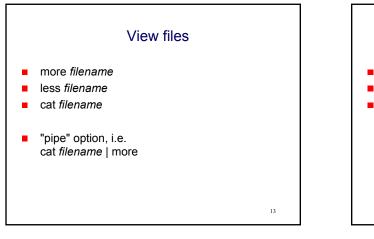

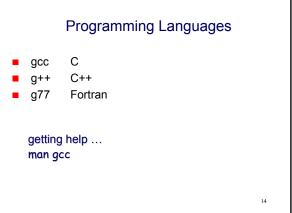

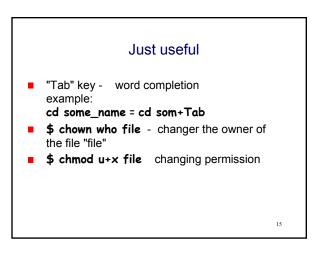

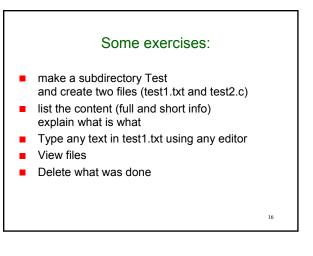